## **TECH3022-17 Social Media & Technology**

## **Lab Two: DMU Commons**

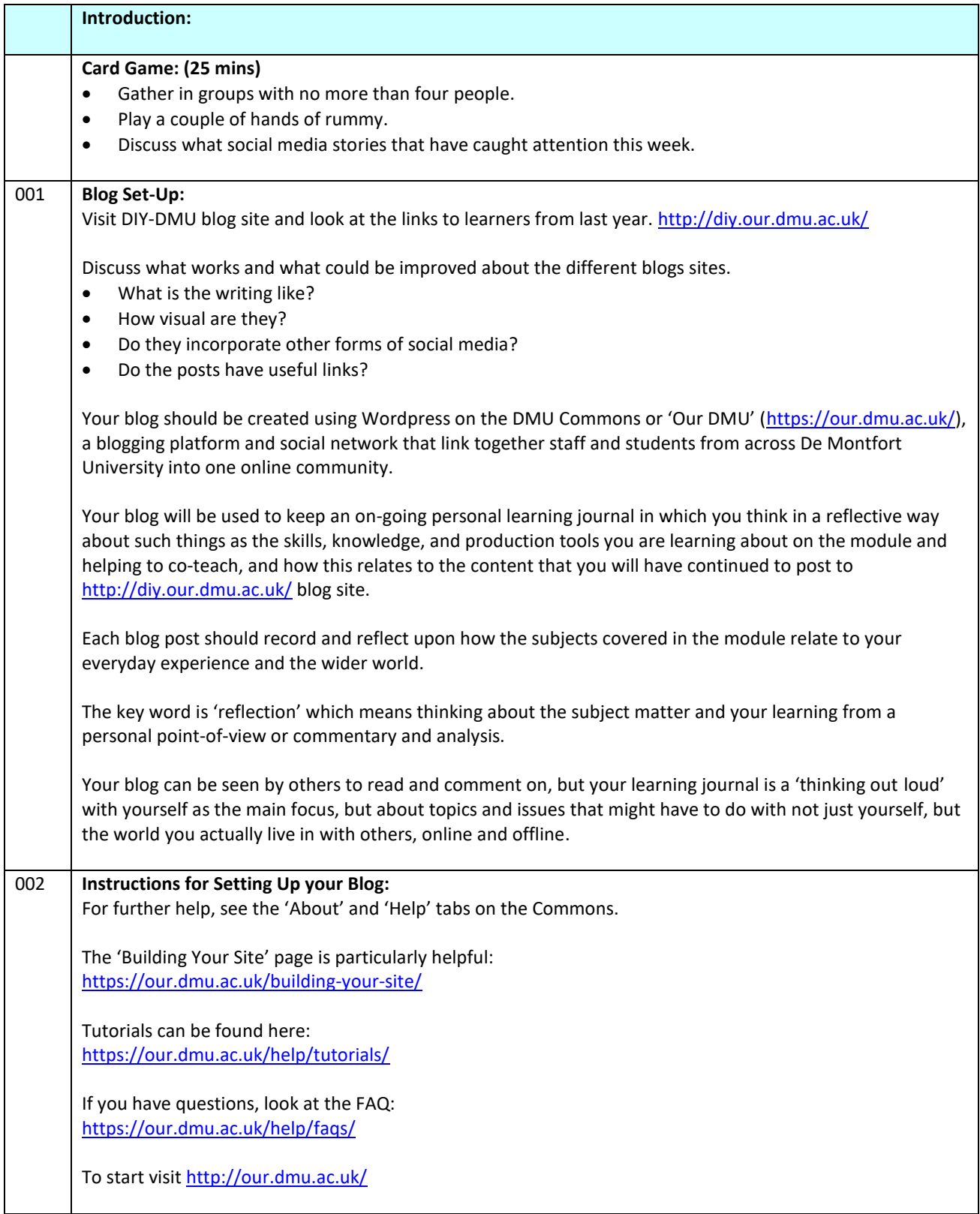

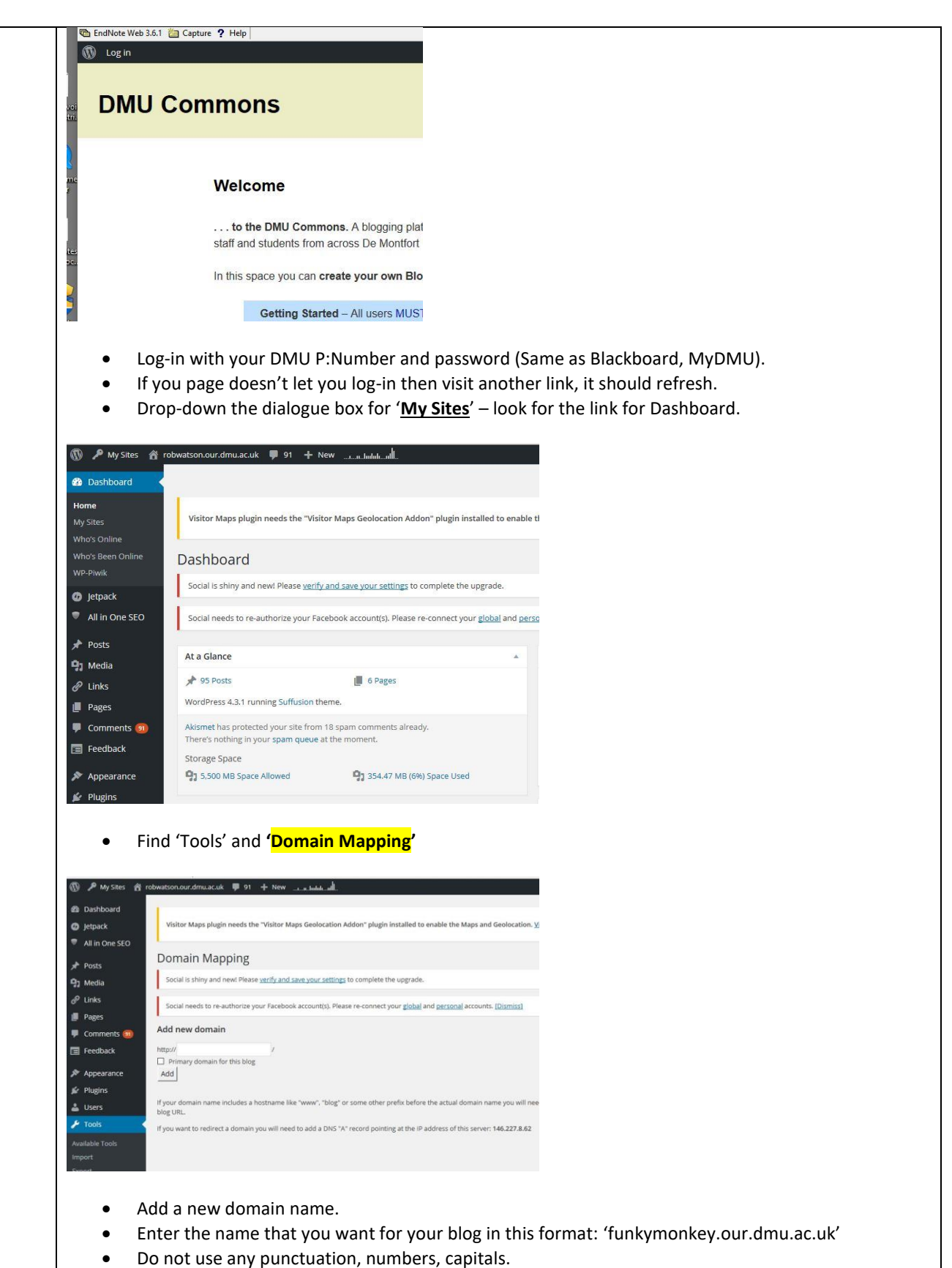

Set as the primary domain, then 'add'.

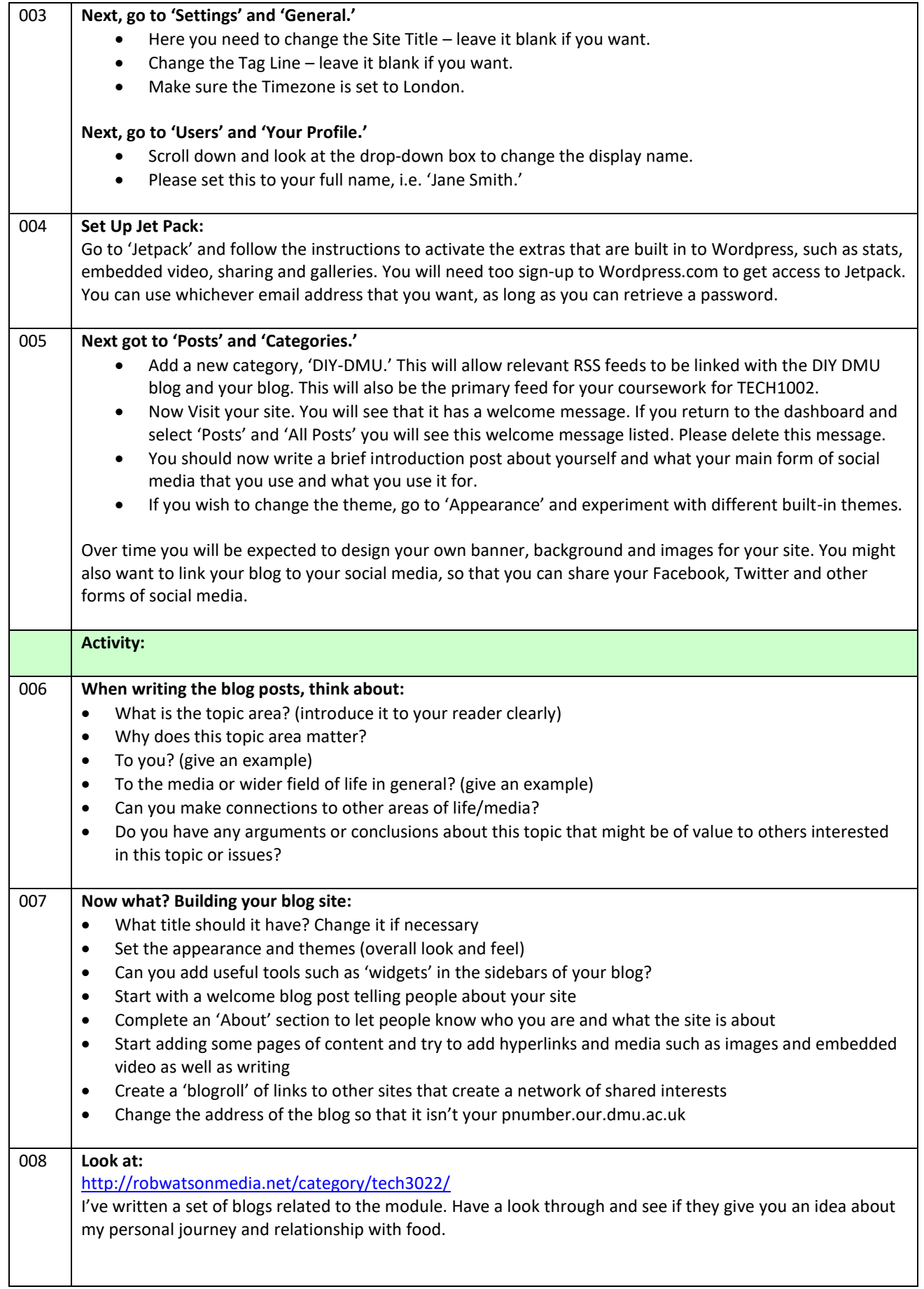

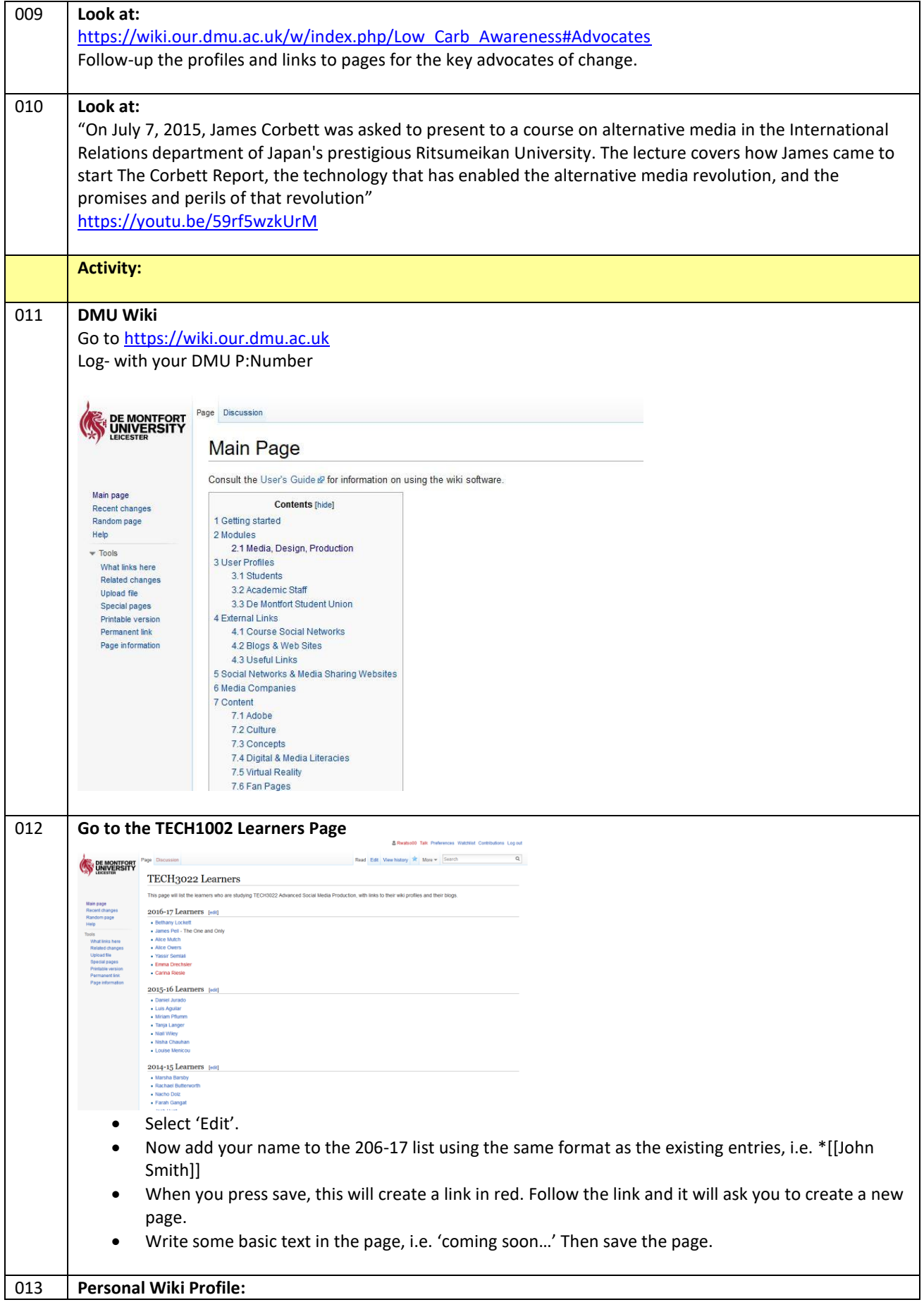

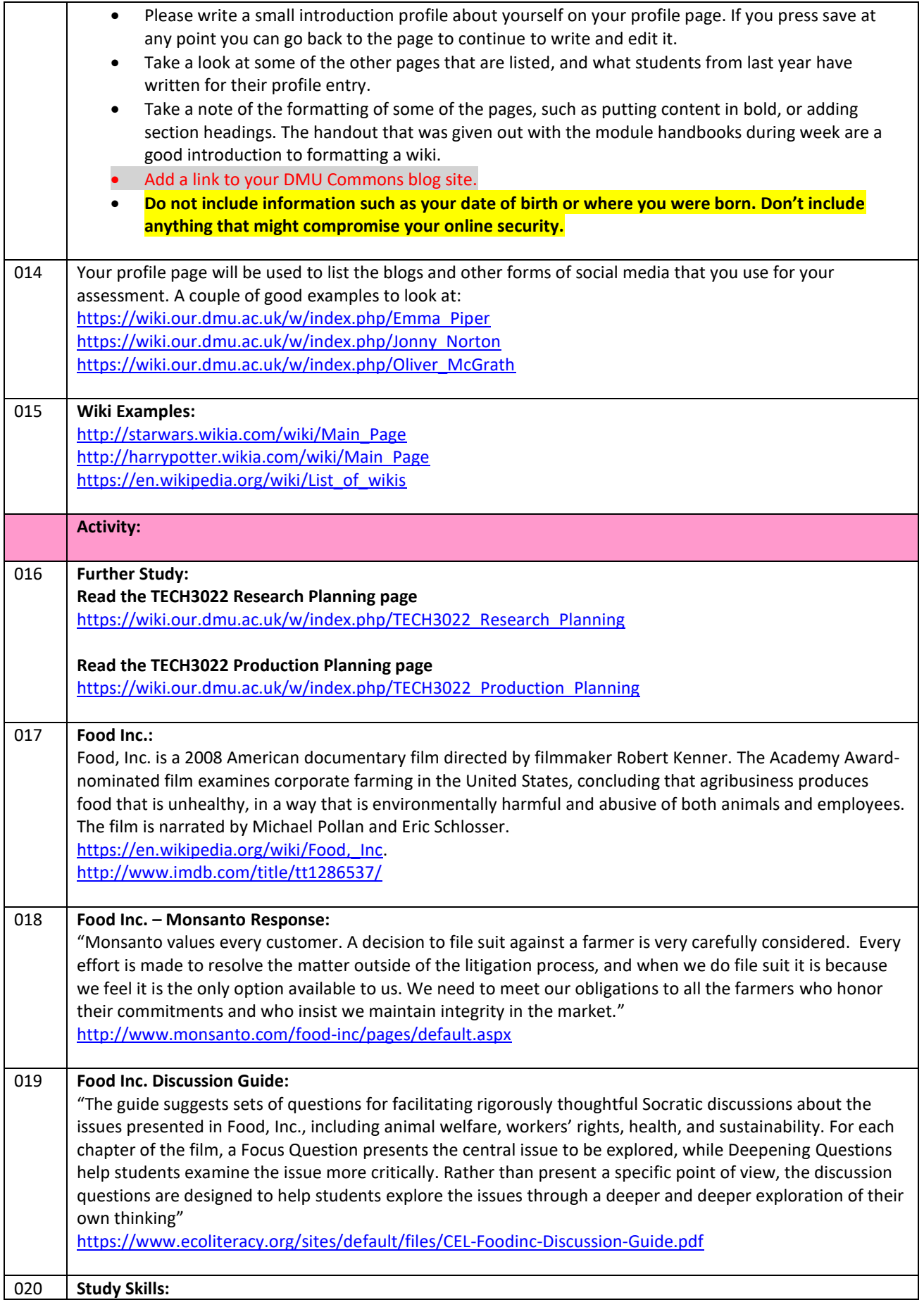

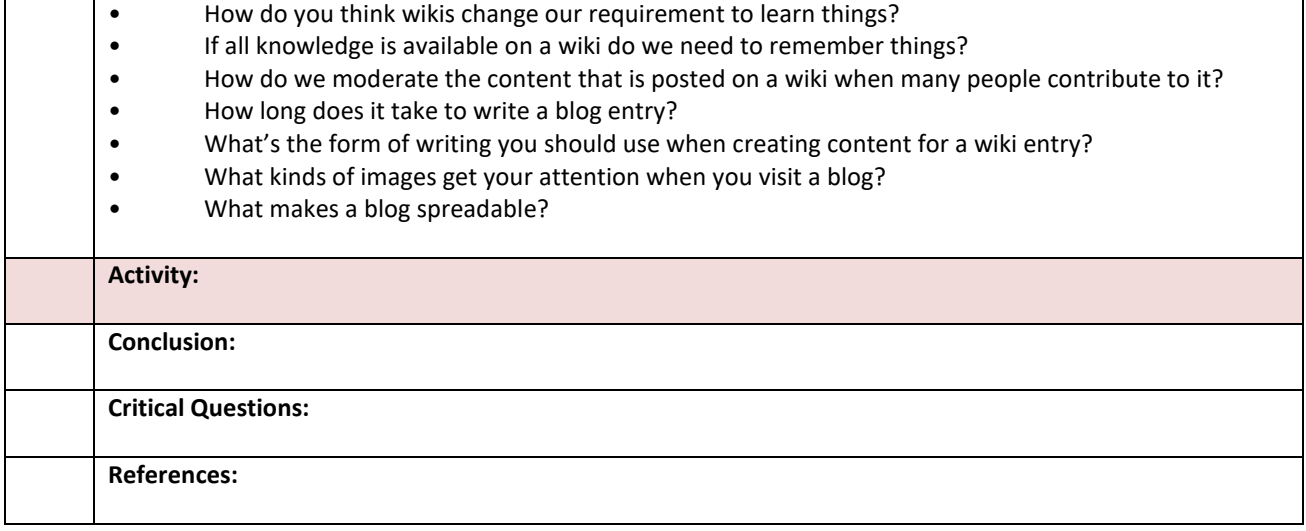